© 2019 Apple Inc. All rights reserved. Redistribution or public display not permitted without written permission from Apple.

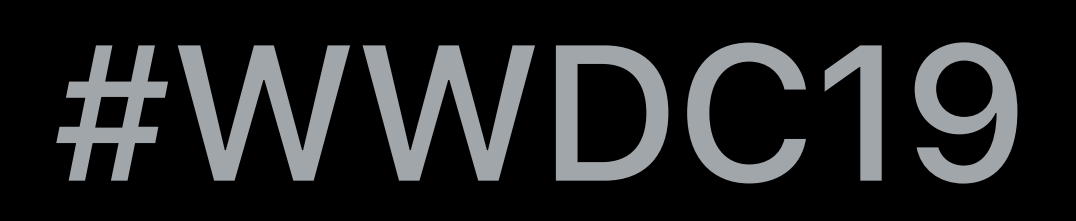

## Béla Balázs, Audio Software Engineer

# **User Preset Support for Audio Units**

## **Presets**

Provide a fine-tuned set of parameter values Capture a snapshot of the state of the Audio Unit's parameters Loading a preset restores the Audio Unit to the same state

## We already support factory presets:

## *open var factoryPresets: [AUAudioUnitPreset]? { get }*

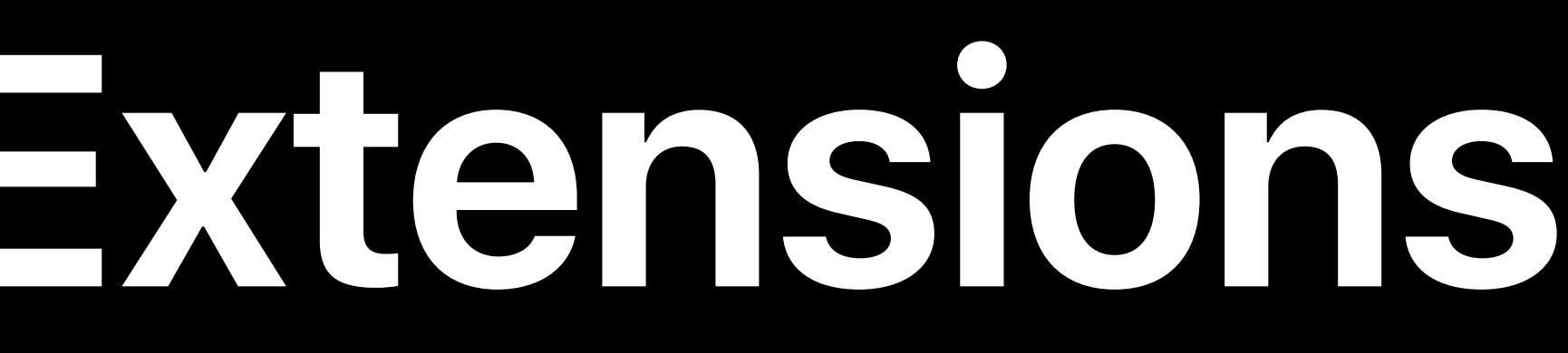

## We already support factory presets:

## *open var factoryPresets: [AUAudioUnitPreset]? { get }*

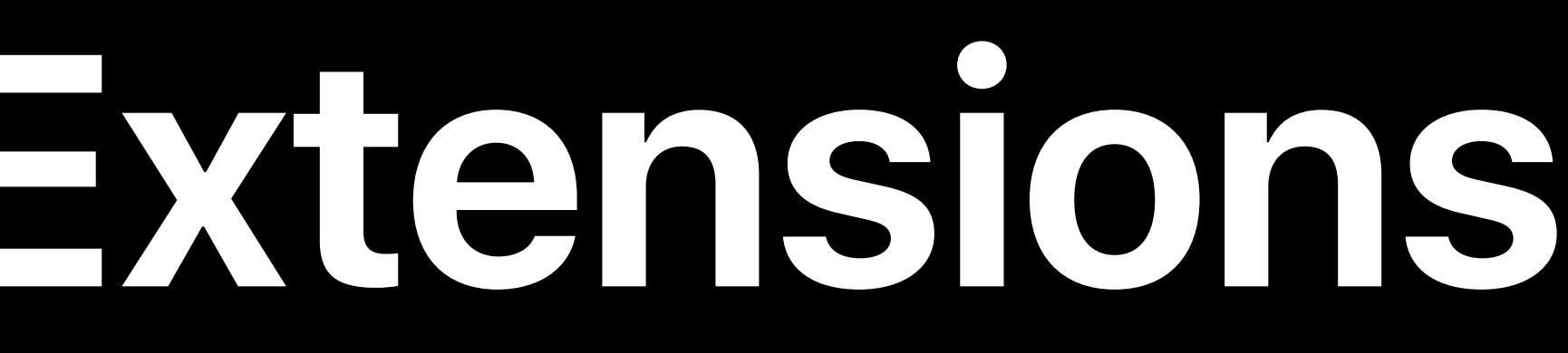

# Provided by the Audio Unit Developer Immutable, built into the Audio Unit

### *open var userPresets: [AUAudioUnitPreset]? { get }*

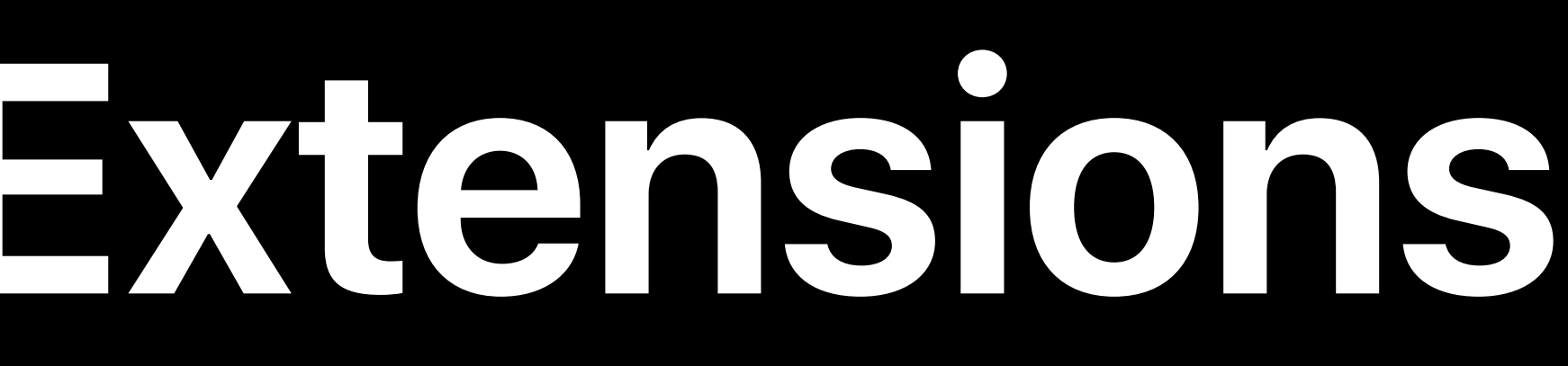

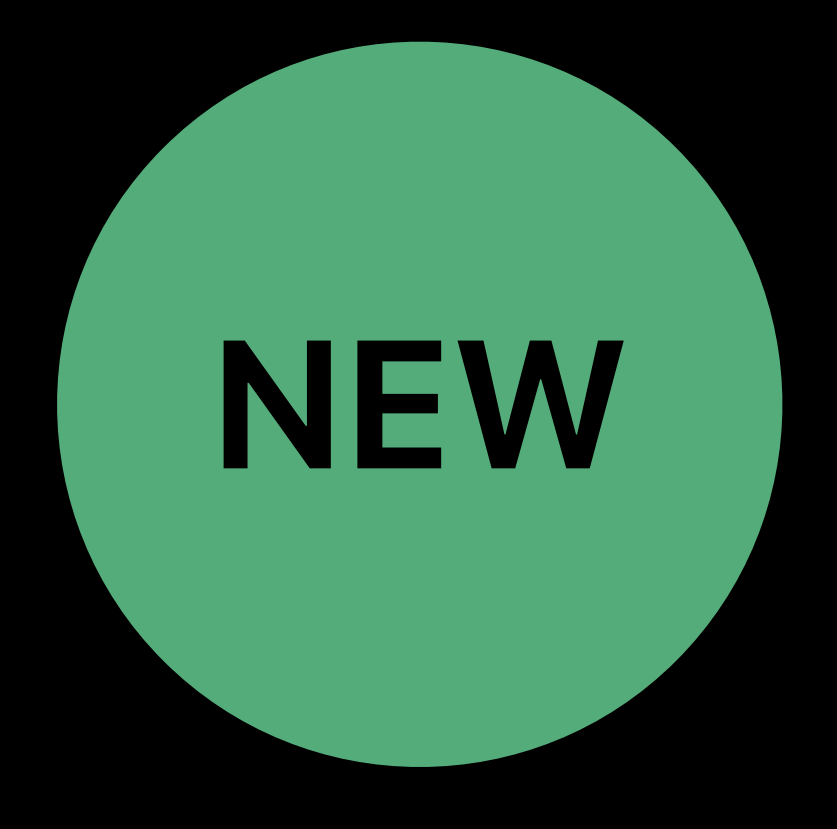

## *open var userPresets: [AUAudioUnitPreset]? { get }*

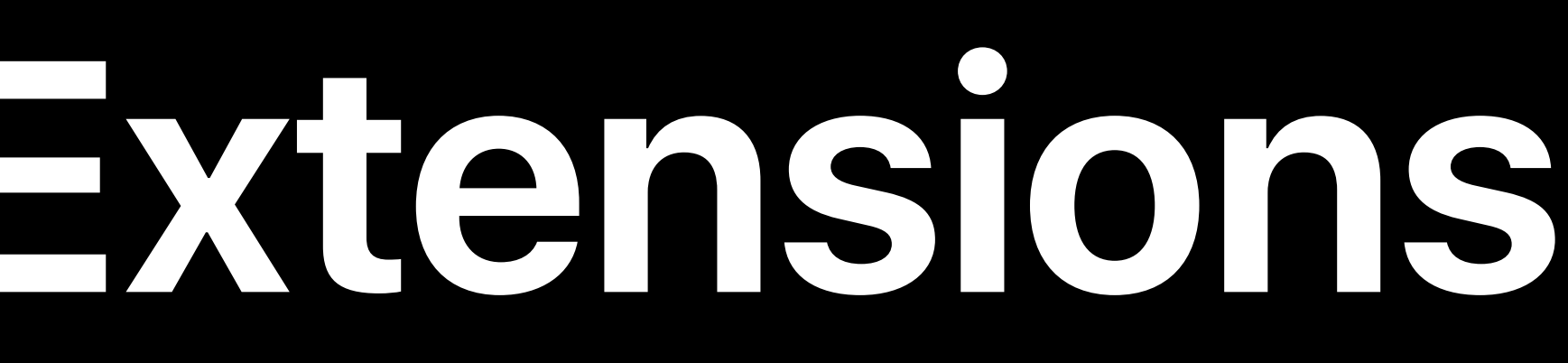

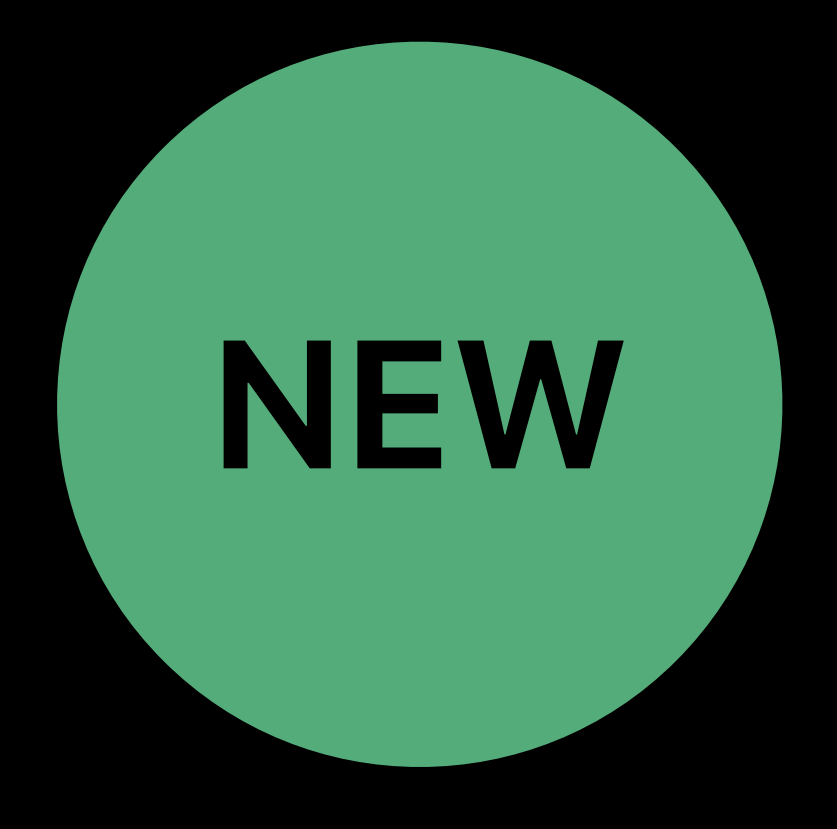

Created and managed by the user Mutable

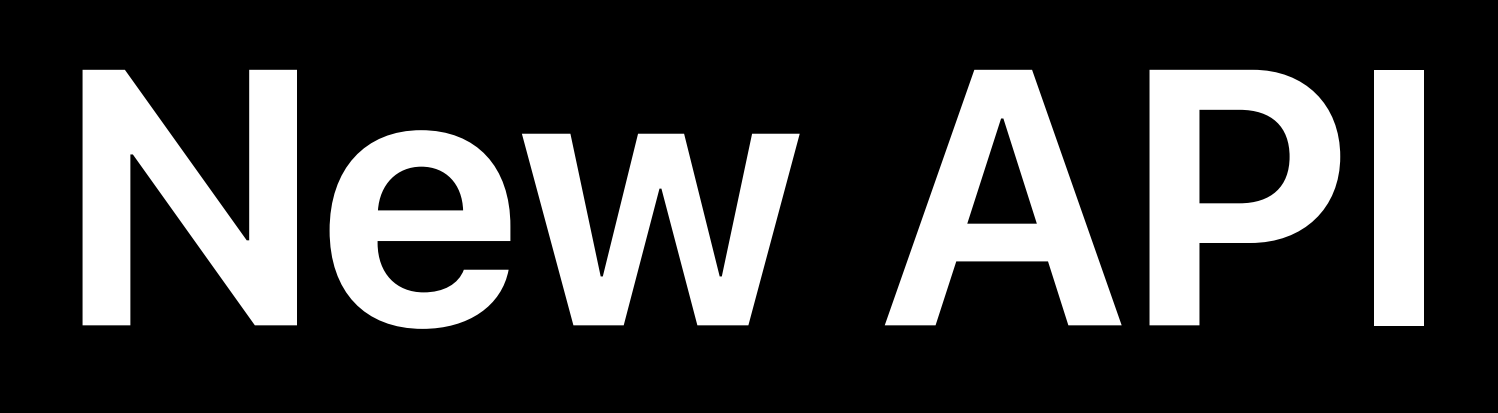

### *open var supportsUserPresets: Bool { get }*

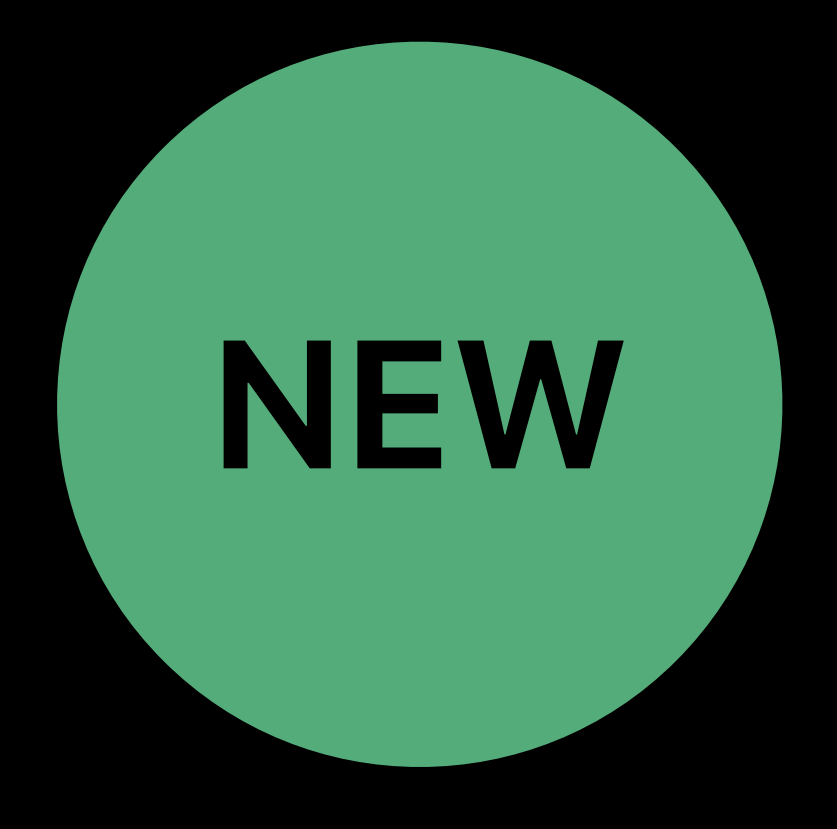

### *open var supportsUserPresets: Bool { get }*

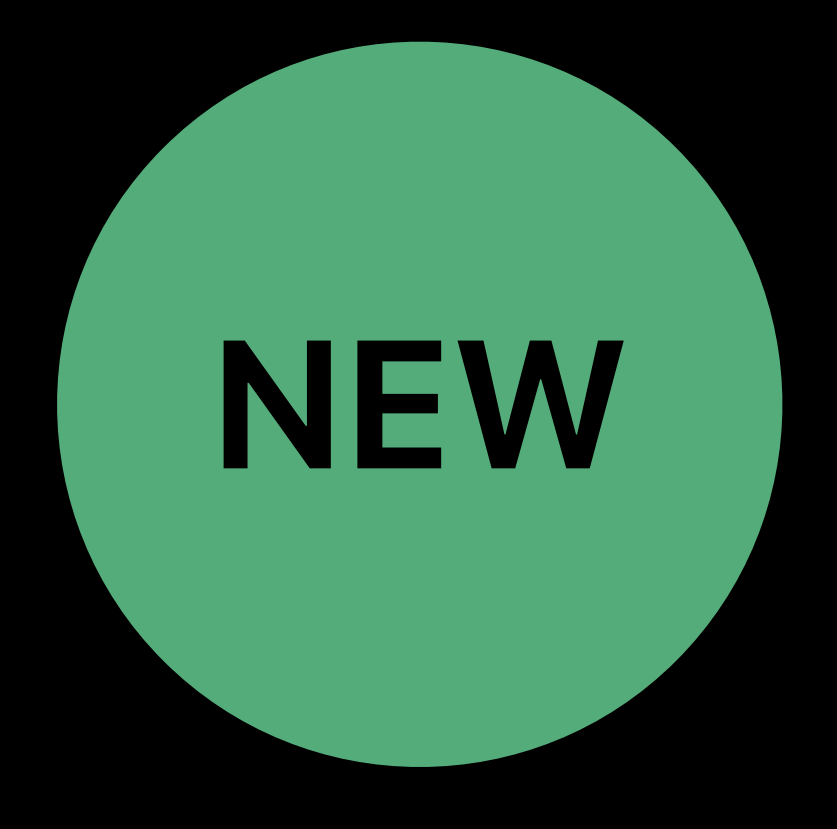

Set by the Audio Unit to opt-in

## Checked by the host to verify support

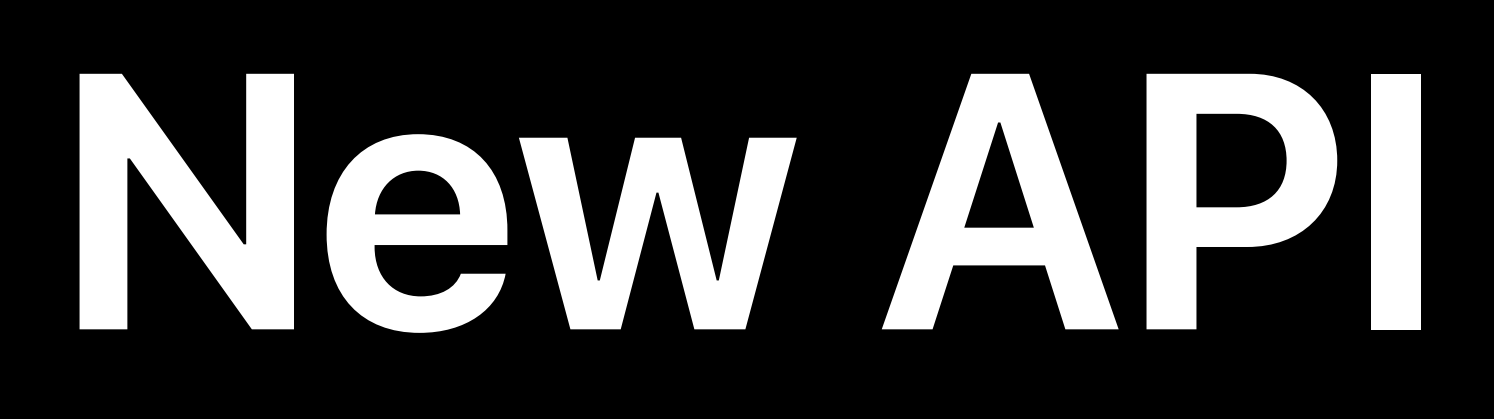

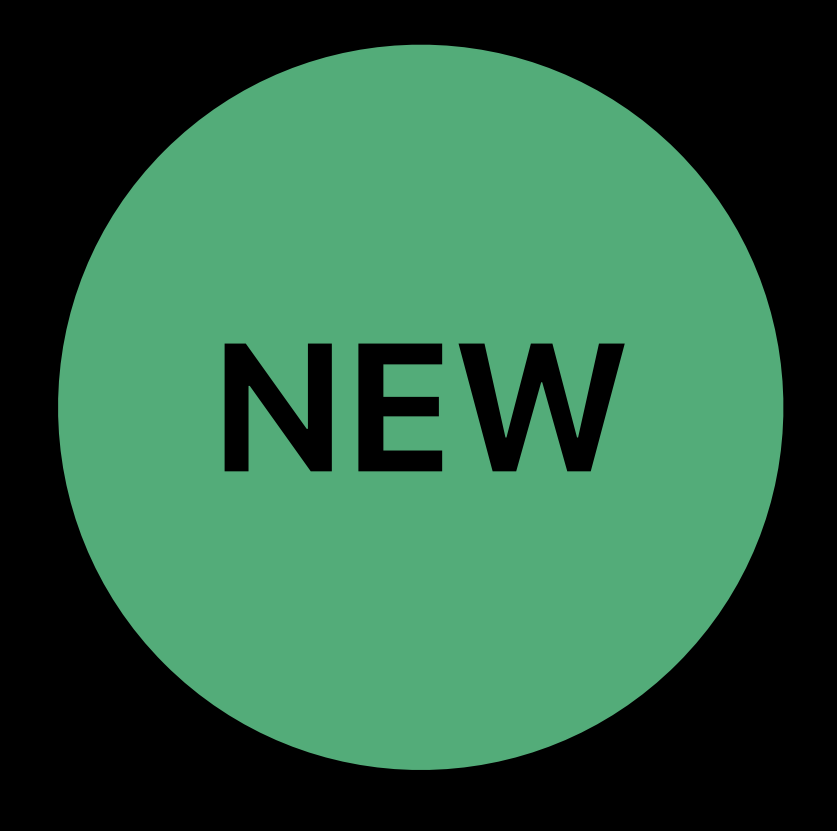

## *open func saveUserPreset(\_ userPreset: AUAudioUnitPreset) throws open func deleteUserPreset(\_ userPreset: AUAudioUnitPreset) throws*

Have default implementations in *AUAudioUnit*

Can be overridden to implement custom logic

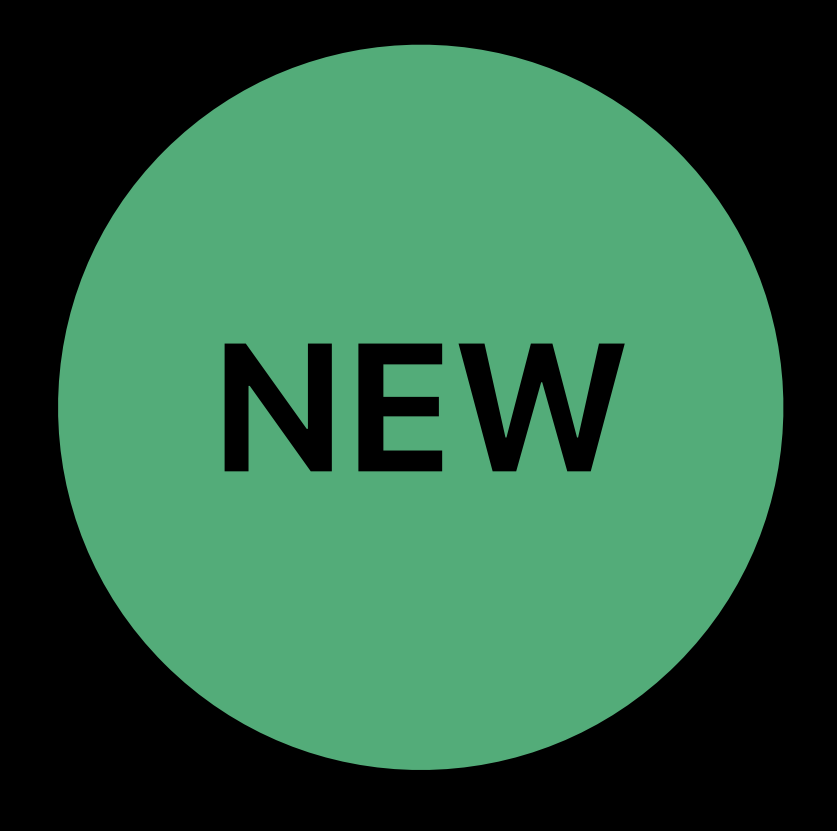

*open func saveUserPreset(\_ userPreset: AUAudioUnitPreset) throws open func deleteUserPreset(\_ userPreset: AUAudioUnitPreset) throws*

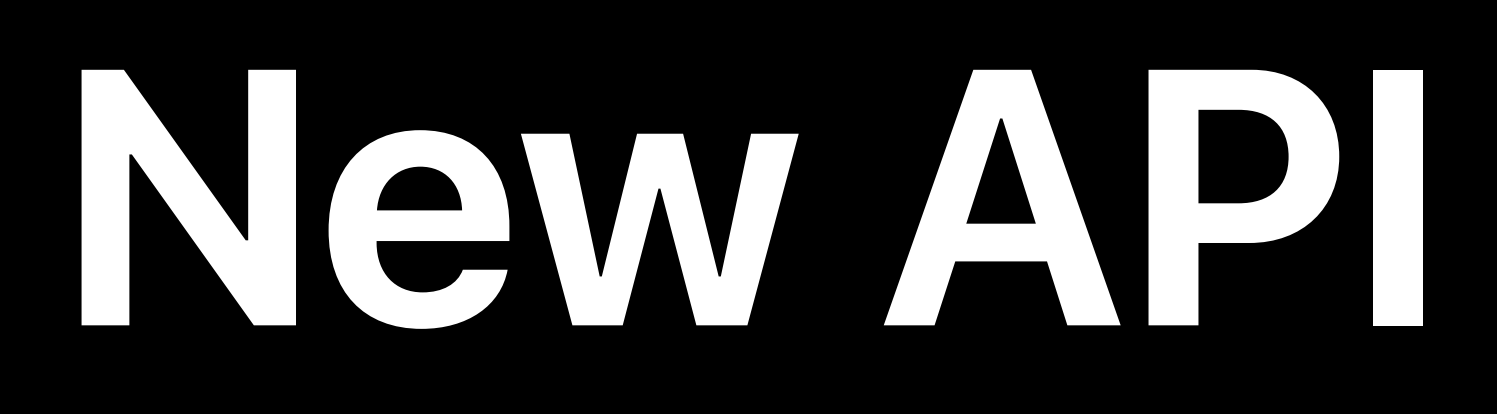

### *open func presetState(for userPreset: AUAudioUnitPreset) throws -> [String : Any]*

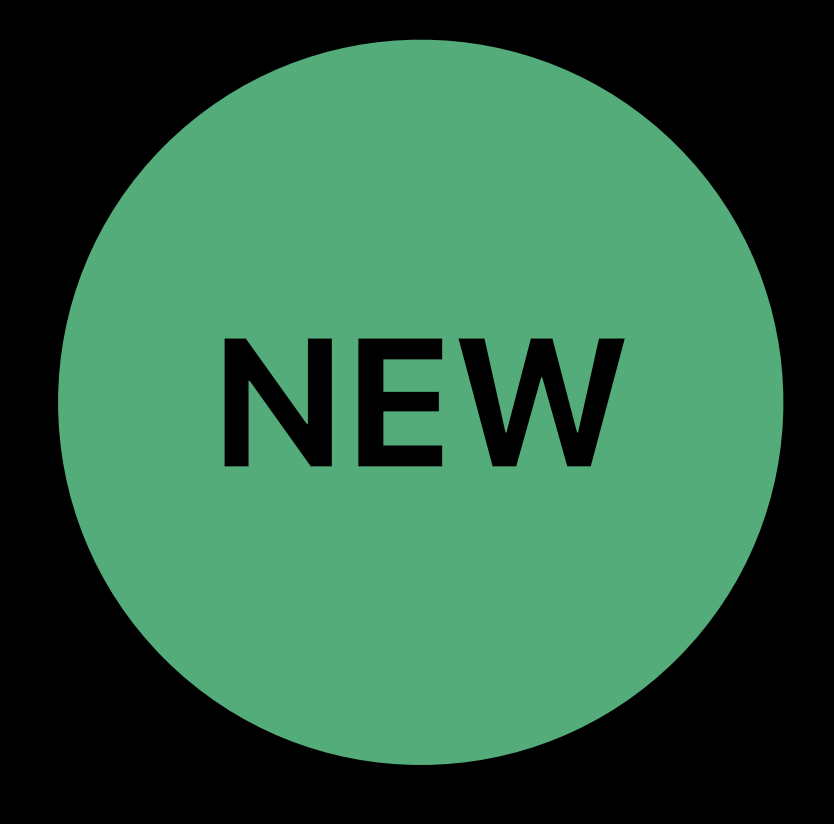

### *open func presetState(for userPreset: AUAudioUnitPreset) throws -> [String : Any]*

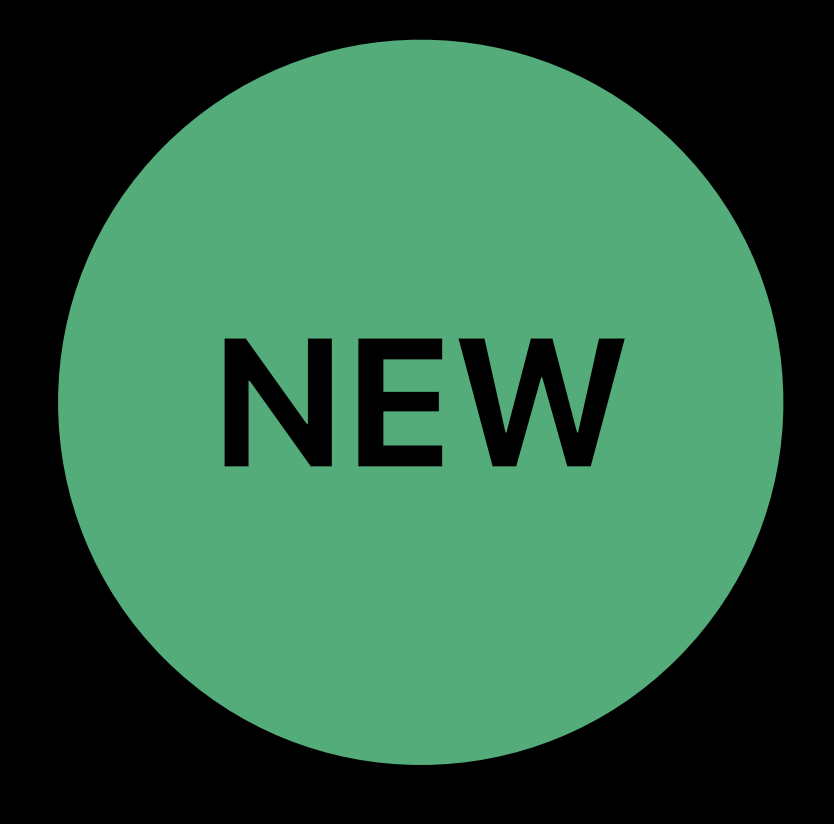

## Implemented in the superclass, but can be overridden

## Returns the contents of a user preset

## Can be assigned to *fullStateForDocument*

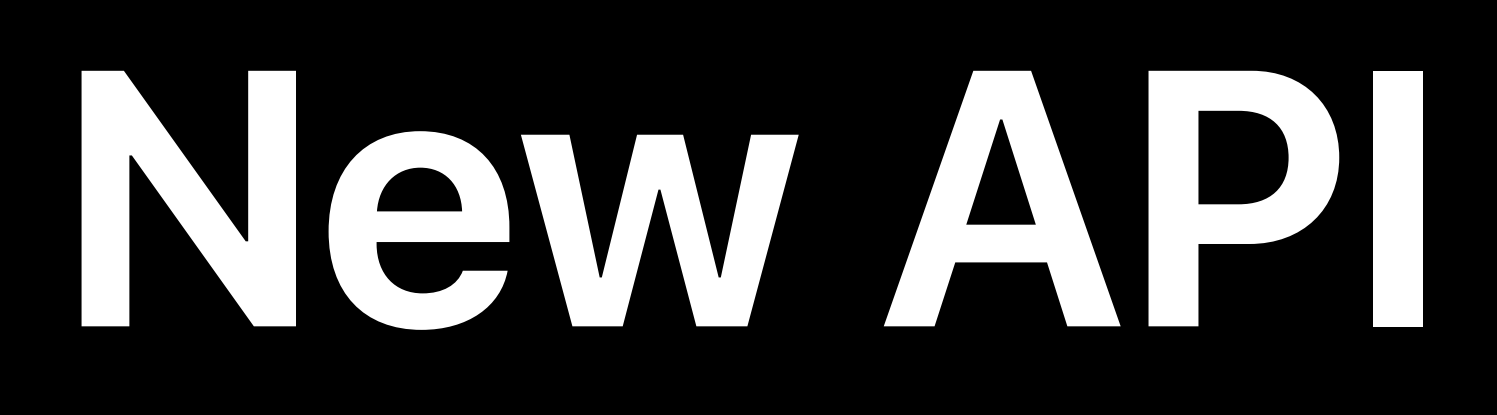

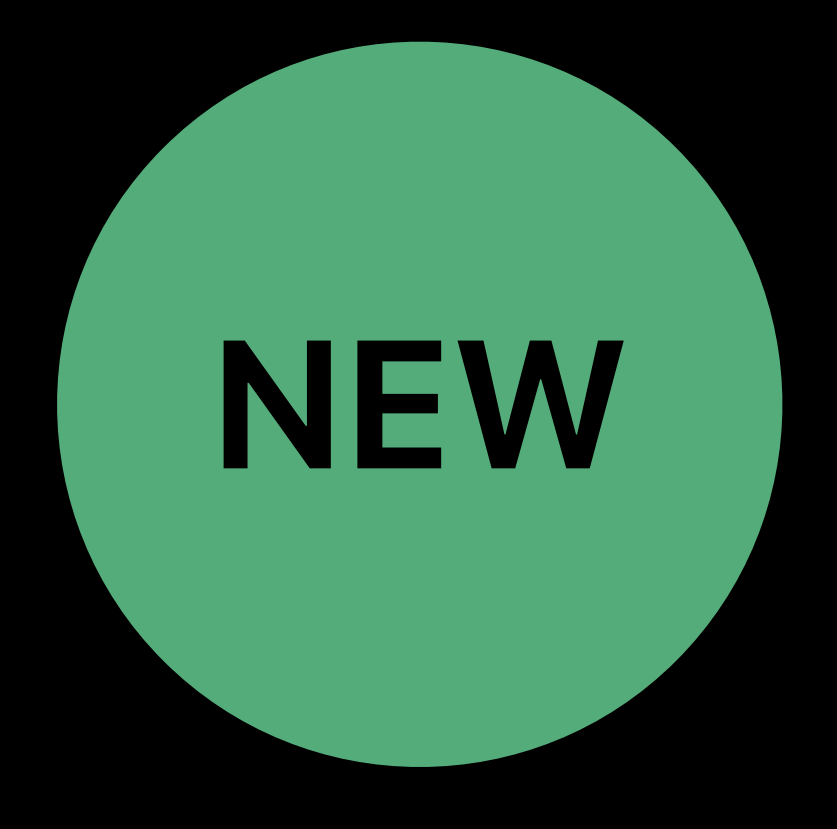

### *open var isLoadedInProcess: Bool { get }*

# Returns true if the audio unit is loaded in-process Loading in process is only available on macOS

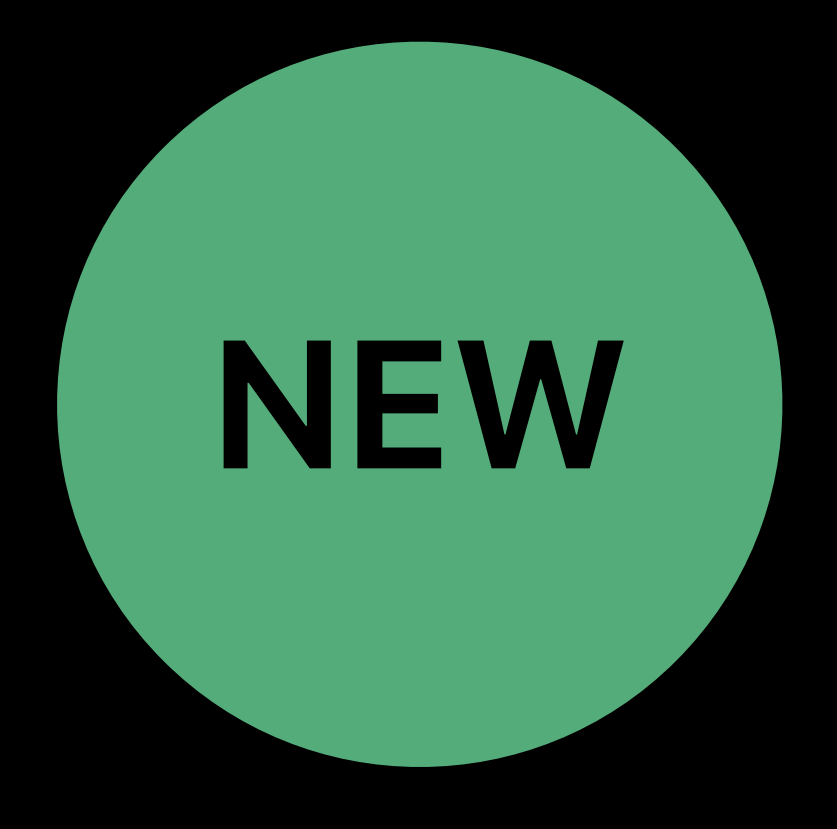

*open var isLoadedInProcess: Bool { get }*

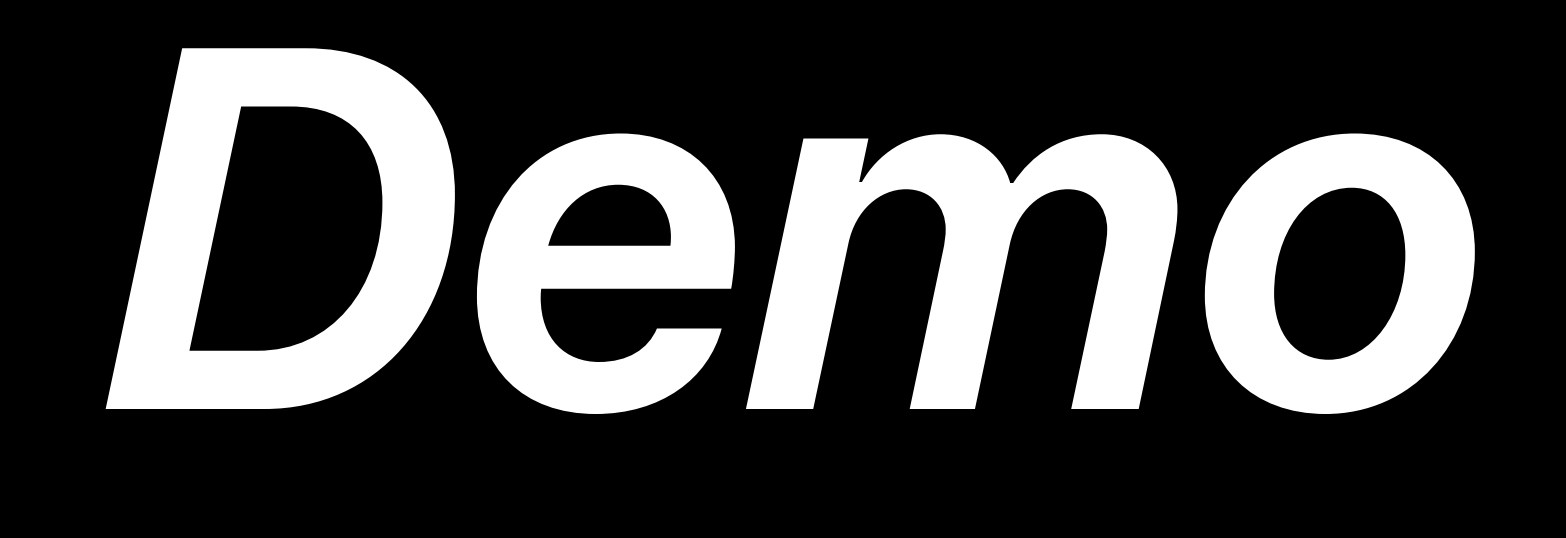

# **Summary**

The Audio Unit has to opt in can be overridden

## We now support user presets for Audio Units in addition to factoryPresets

- 
- The methods have default implementations in the super class, but

# **More Information** developer.apple.com/wwdc19/509

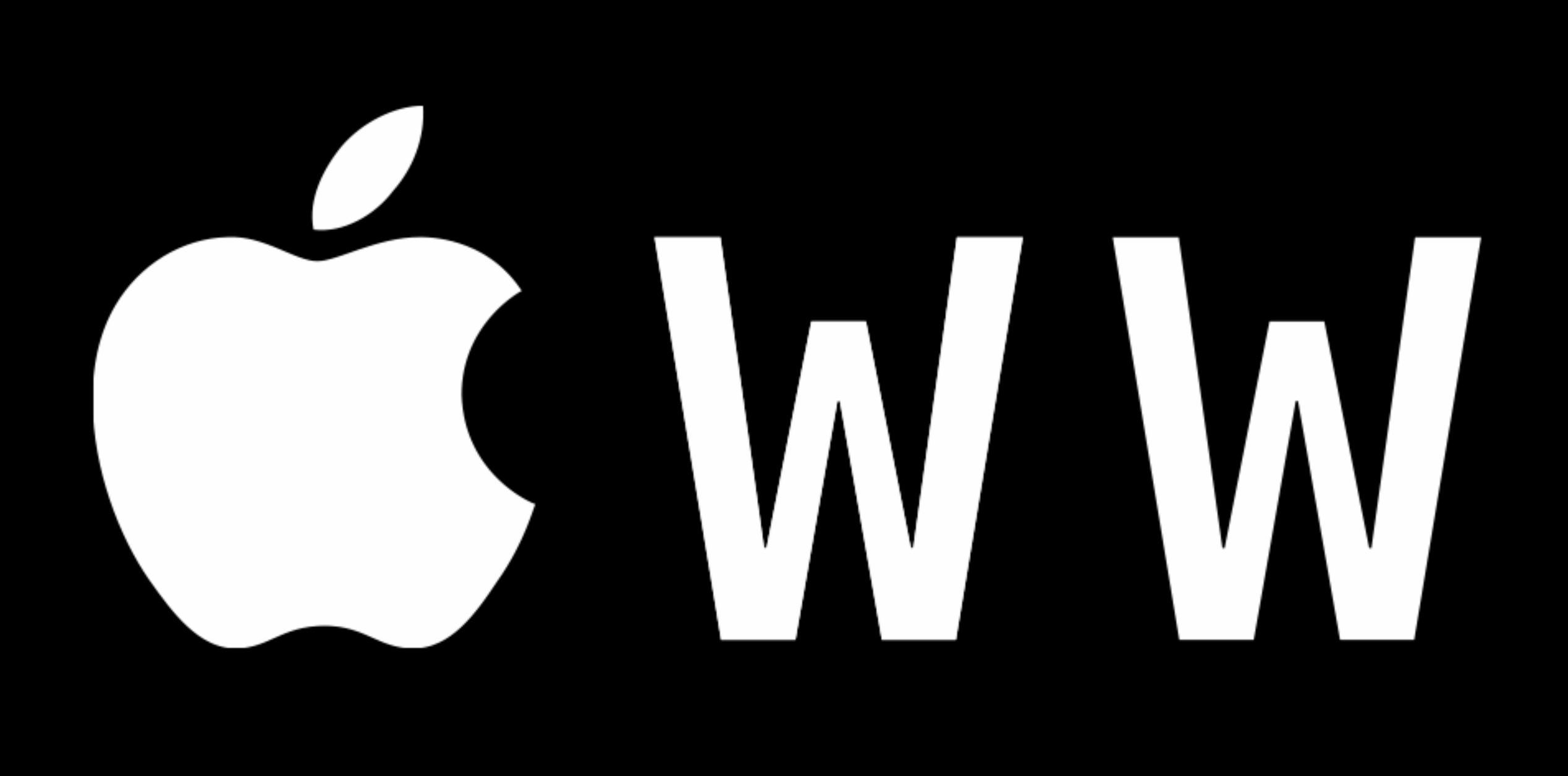

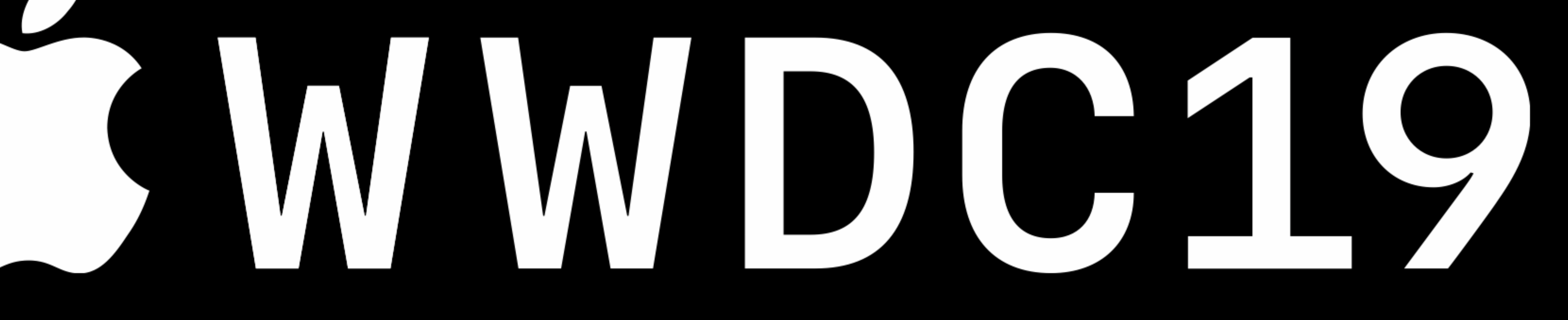